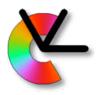

# TSBB15 Computer Vision

#### Lecture 9 Biological Vision Systems

#### Per-Erik Forssén

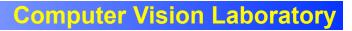

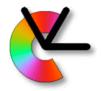

#### Two parts

#### 1. Systems perspective

#### 2. Visual perception

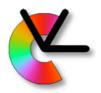

#### Two parts

- Systems perspective
  Based on Michael Land's and Dan-Eric Nilsson's work
- 2. Visual perception Based on Slides from Gösta Granlund

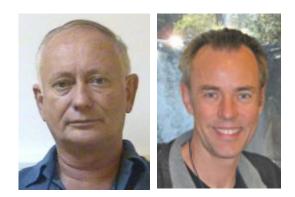

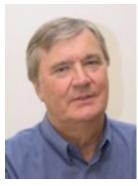

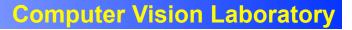

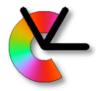

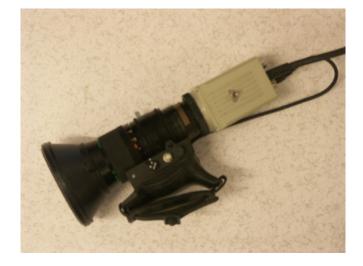

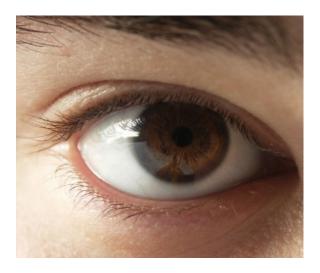

#### Camera vs. eye

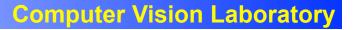

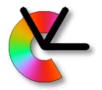

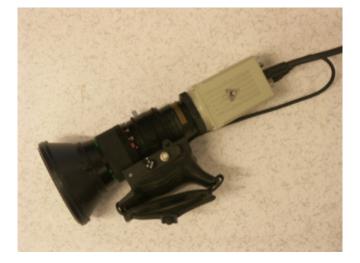

Purpose:

Reproduce the world as accurately as possible

#

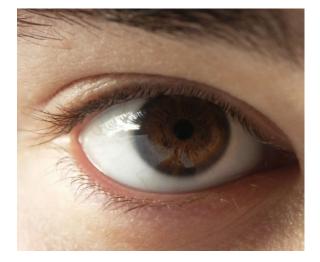

Purpose:

Sensing device for visual behaviours

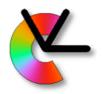

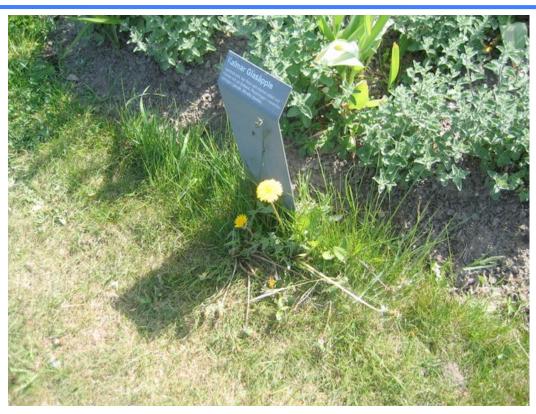

#### What a camera sees

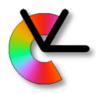

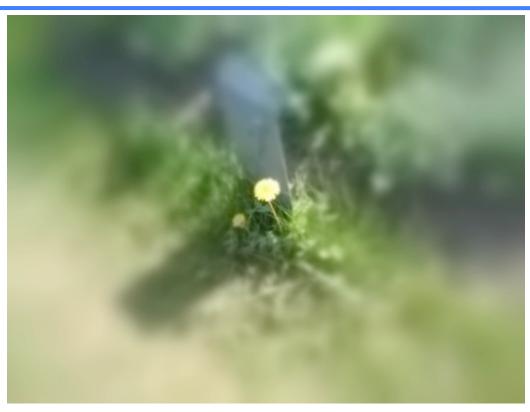

#### What the human eye sees

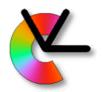

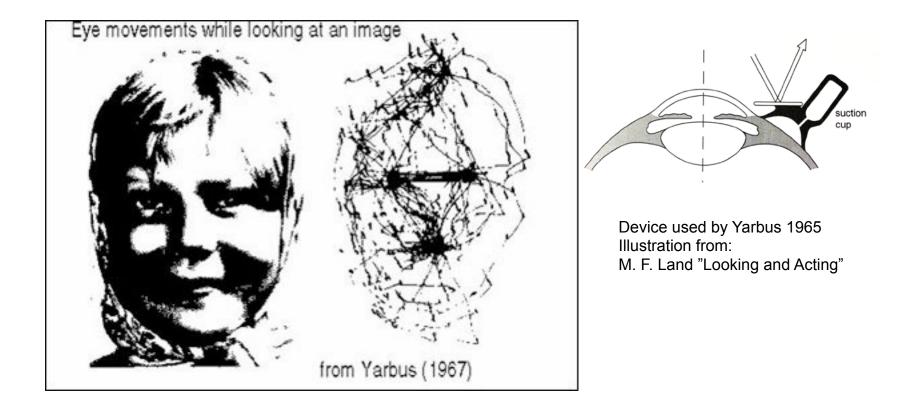

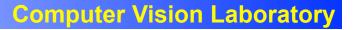

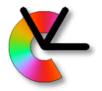

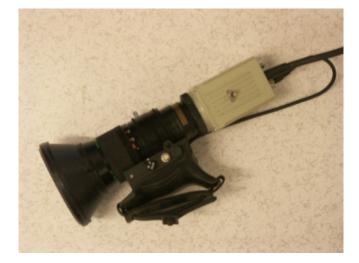

#### Uniform resolution Smooth motion

#

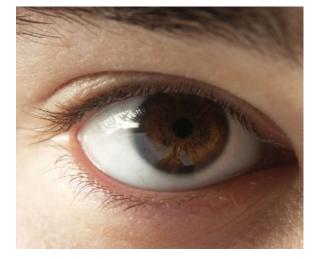

just central 2° are sharp saccadic motions (avg. 3Hz, around 700°/s)

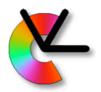

Peripheral view

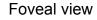

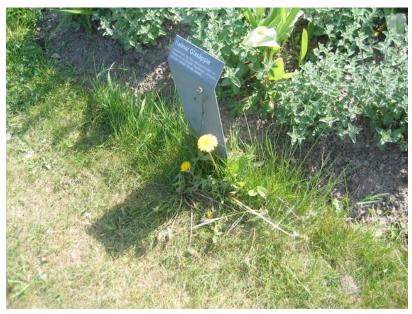

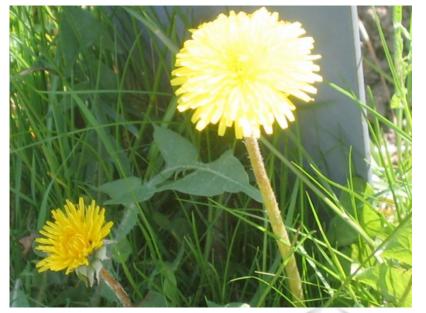

#### What a robot sees

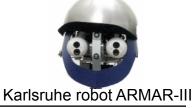

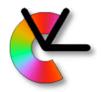

# Saccadic motion is an example of a visual behaviour

Purpose?

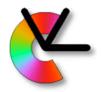

Other examples of visual behaviours:

- 1. Fixate moving targets
- 2. Compensate for head and body movement
- 3. Change detection
- 4. Recognition

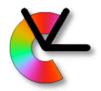

Other examples of visual behaviours:

- 1. Fixate moving targets Optokinetic Reflex (OKR)
- 2. Compensate for head and body movement
  - Vestibulo Ocular Reflex (VOR)
- 3. Change detection
- 4. Recognition

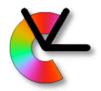

Experiment: Hold out your hand and raise a finger:

turn head while looking at finger (VOR)
 move hand while looking at finger (OKR)

#### Which reflex is faster?

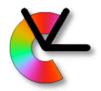

Visual input for VOR (stabilization)?

Visual input for OKR (tracking)?

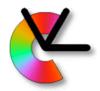

- Visual input for VOR (stabilization)?Optical flow (dense over entire visual field)
- Visual input for OKR (tracking)?
  - Tracking (region around fovea)

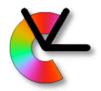

- Visual input for VOR (stabilization)? - Optical flow (dense over entire visual field)
- Visual input for OKR (tracking)?
  - Tracking (region around fovea)

Note: VOR mainly uses input from the vestibular system. Optical flow is used as an error signal, for learning/adaptivity.

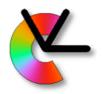

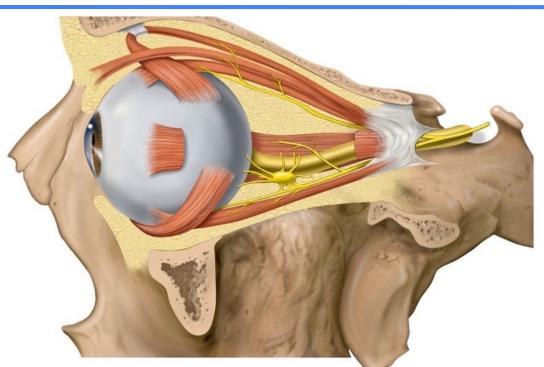

- Three opponent pairs of eye muscles
- Whole neck-eye system is involved in gaze control

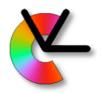

## VCR in Weka bird

#### Whole head has to move in birds - Vestibulo-Collic Reflex

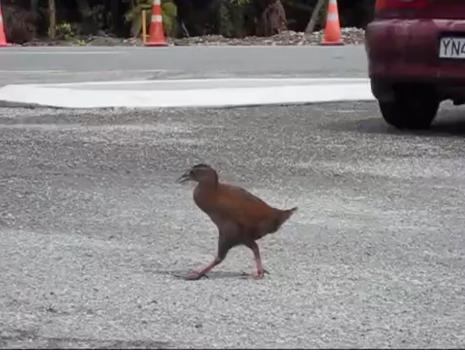

#### Weka VCR - YouTube

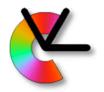

# VCR in Chicken

#### Whole head has to move in birds - Vestibulo-Collic Reflex

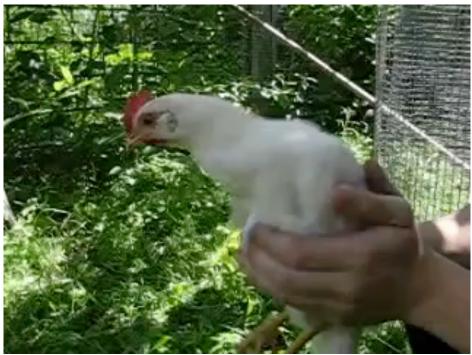

#### Chicken VCR - YouTube

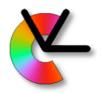

# VCR on Robot

#### Boston Dynamics version of VCR

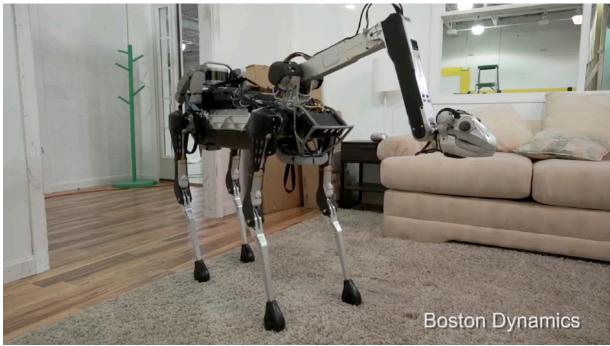

#### **Boston Dynamics - YouTube**

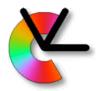

Examples of visual behaviours:

- 1. Fixate moving targets OKR
- 2. Compensate for head and body movement - VOR,VCR
- **3. Change detection -** 1&2 + time difference
- **4. Recognition** Saccadic motions + 1&2 + Perceptual hierarchy

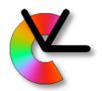

# Visual Perception

How and what separation

[Godale & Milner, Trends Neuroscience 92]

- Dorsal pathway controls gaze and action
- Ventral pathway
  Ventral pathway
  handles visual recognition

Dorsal pathway

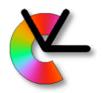

### Complex problem

Recognition using direct matching to prototype images is untenable:

- Large number of objects
- Large number of variations

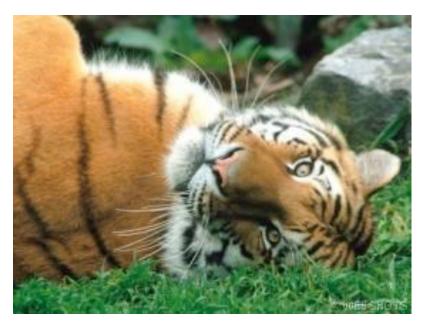

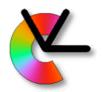

### Complex problem

Recognition using direct matching to prototype images is untenable:

- Large number of objects
- Large number of variations

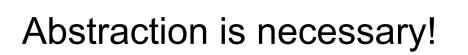

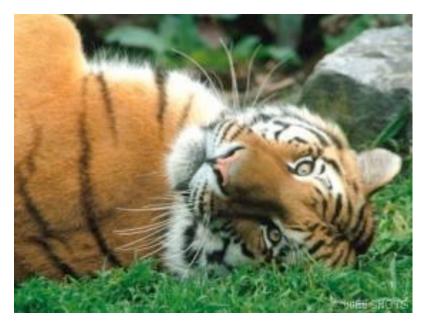

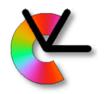

### The visual pathway

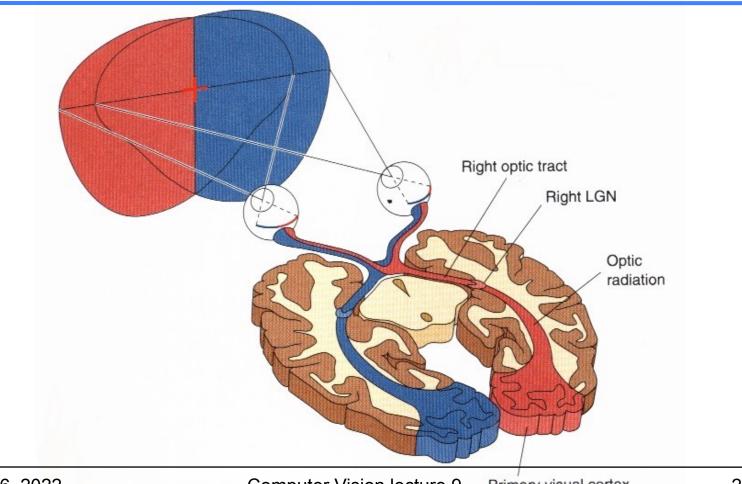

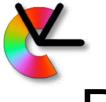

# Principal parts of a nerve cell

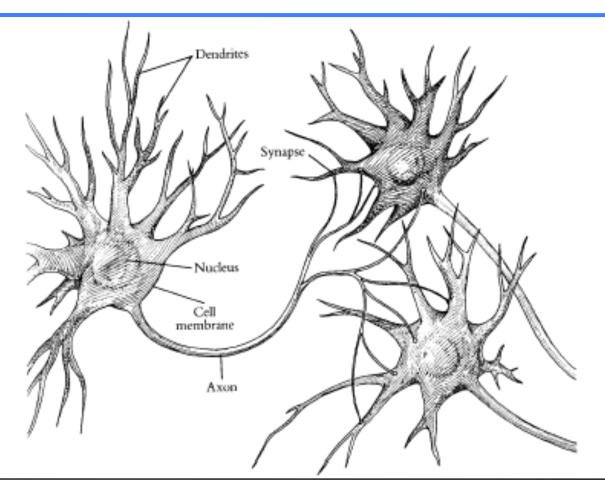

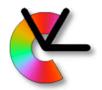

# Signals of neurons

- Carried through a chemical process
- Resting potential -70 mV inside axon
- Reversal to +40 mV inside axon
- Refractory time about 1 msek
- A few to > 1000 impulses per second
- Most neurons use pulse frequency coding
- A few types have graded signals

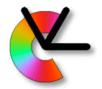

#### Neurons

#### Axons can be < 1 mm to > 1 m Synapses can be excitatory or inhibitory 50 – 100 neurotransmitters

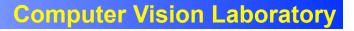

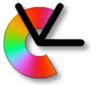

#### > 100 different types of neurons

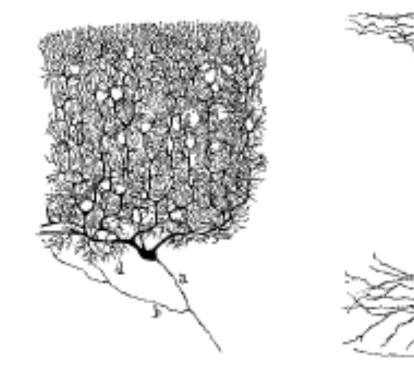

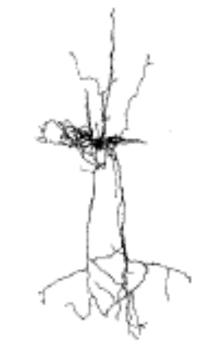

**Computer Vision lecture 9** 

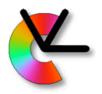

#### The retina

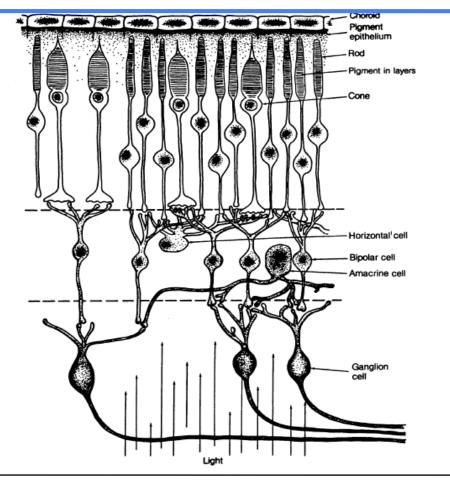

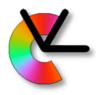

# Density of photoreceptors

Number of photoreceptors per square millimeter

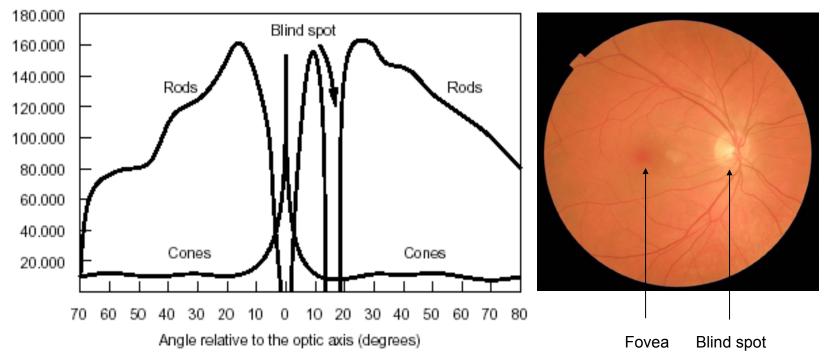

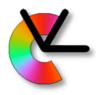

# Density of photoreceptors

Number of photoreceptors per square millimeter

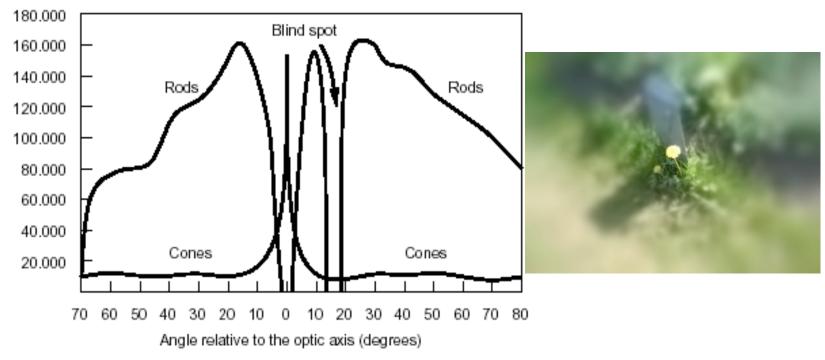

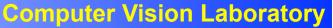

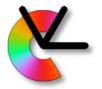

# Stability with respect to illumination

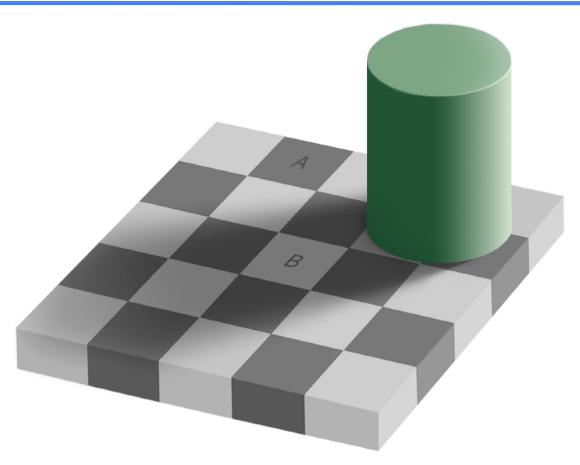

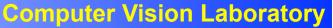

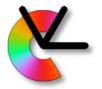

# Stability with respect to illumination

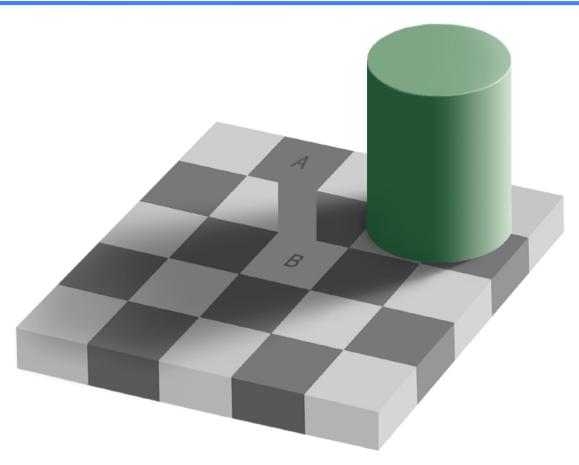

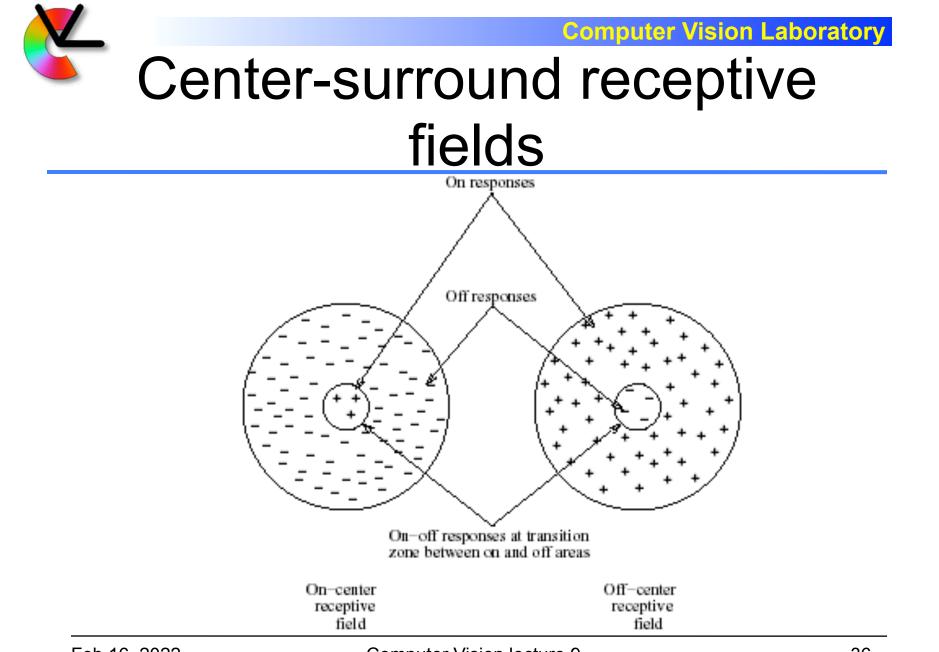

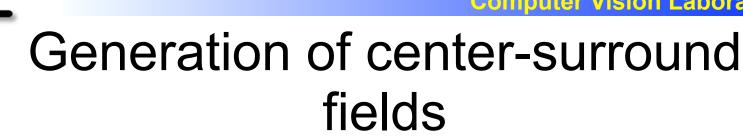

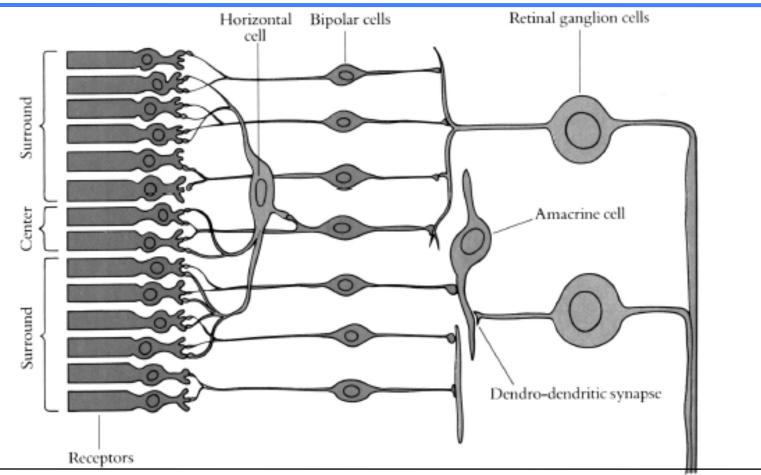

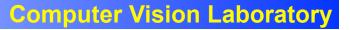

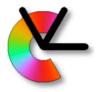

#### **Colour** vision

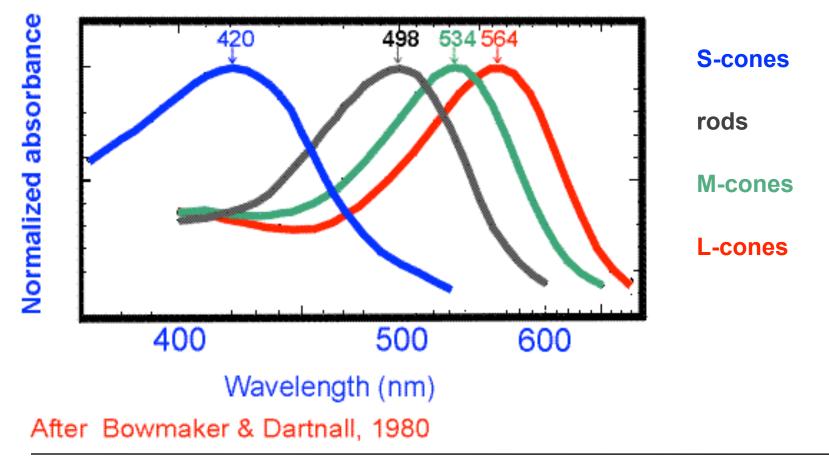

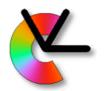

#### Colour vision theories

- The trichromatic theory operates at the receptor level
- The **opponent processes** theory applies to the subsequent neural level of colour vision processing

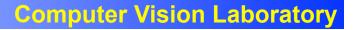

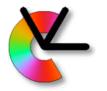

#### Additive colour mixing

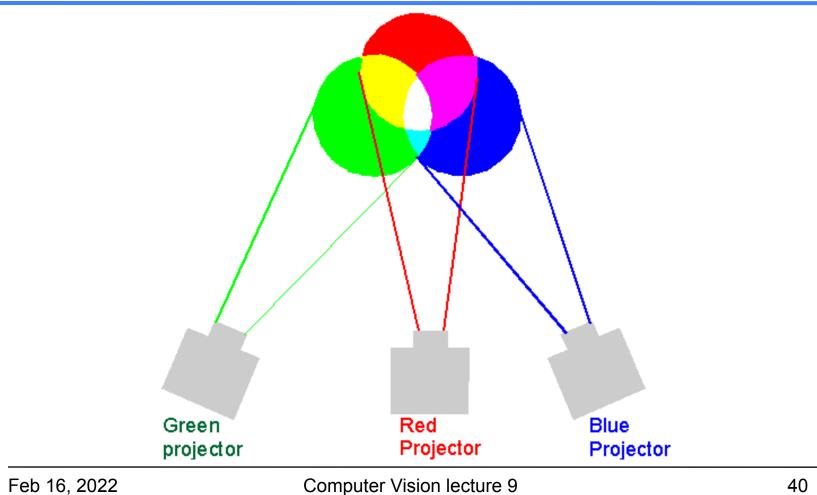

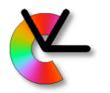

#### The CIE colour diagram

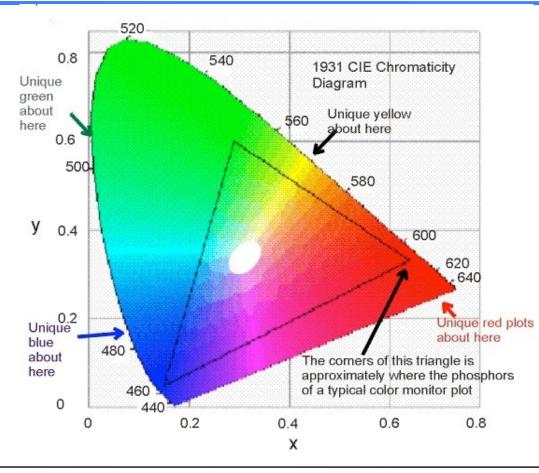

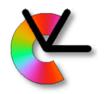

#### The visual pathway

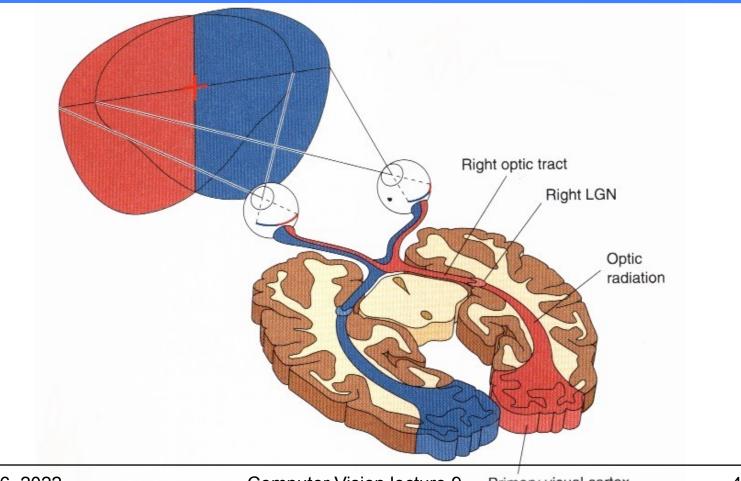

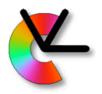

#### **Cortical maps**

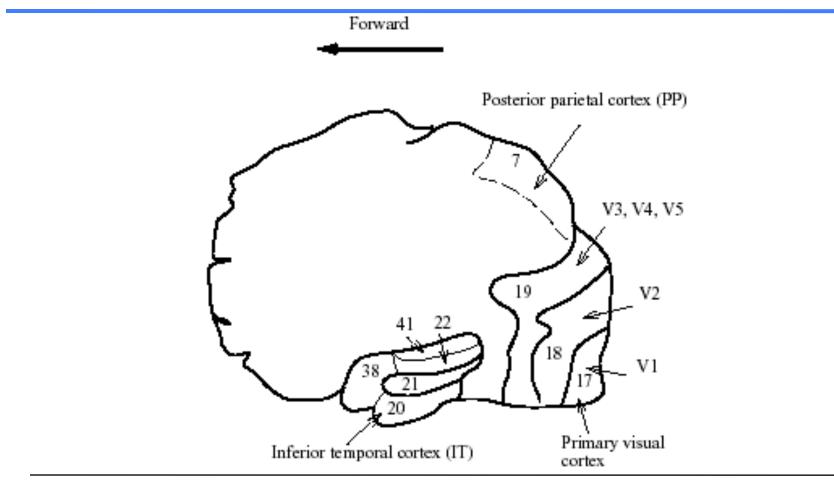

### 1981 Nobel prize in Medicine

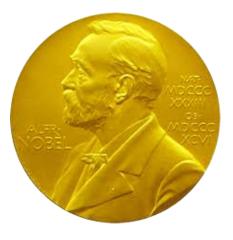

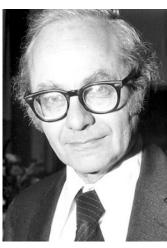

David Hubel, Harvard

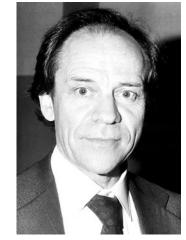

Torsten Wiesel, Harvard (initially KI)

- Microelectrodes in primary visual cortex of anasthesized cats
- What visual patterns are a particular cell sensitive to?

#### Receptive fields of simple cells

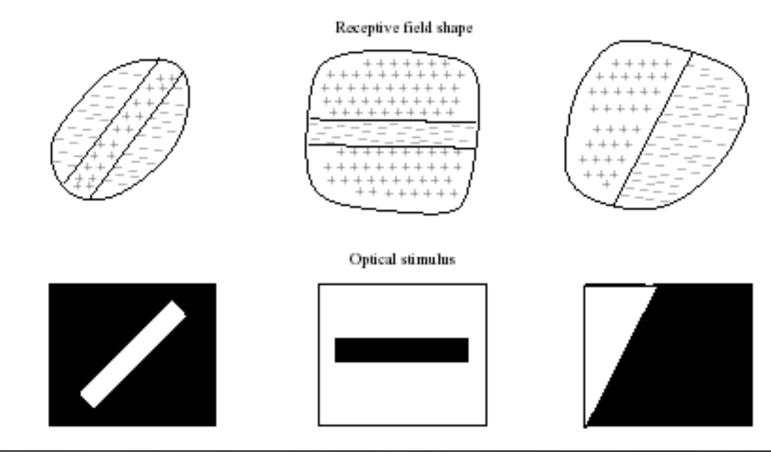

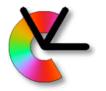

## Preference of orientation and direction

Preferred orientation and direction

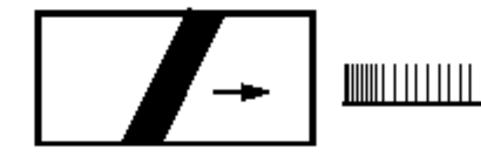

Preferred orientation and non-preferred direction

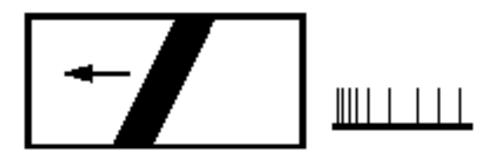

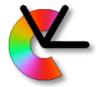

#### **Computer Vision Laboratory**

#### Other detectors: length, width, angle etc...

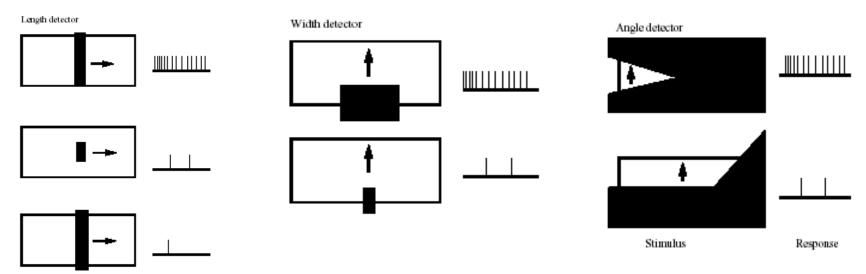

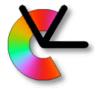

#### **Orientation tuning** Simple cell of cat

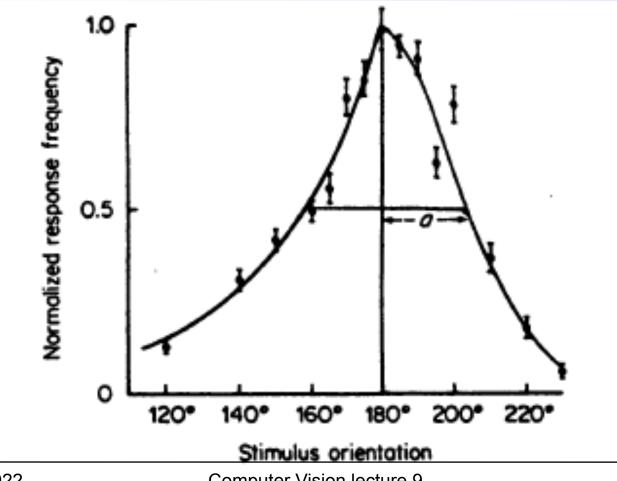

**Computer Vision Laboratory** 

#### Sensitivity profiles of simple cells a)Bisymmetrical b)Antisymmetrical

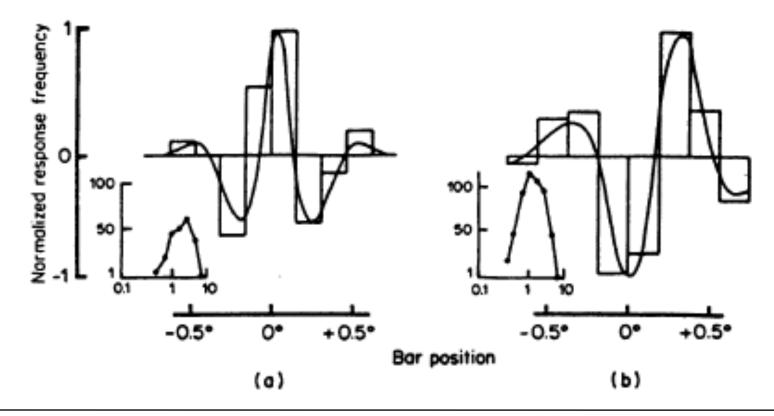

**Computer Vision Laboratory** 

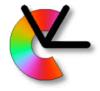

## Implementation of simple cell receptive fields

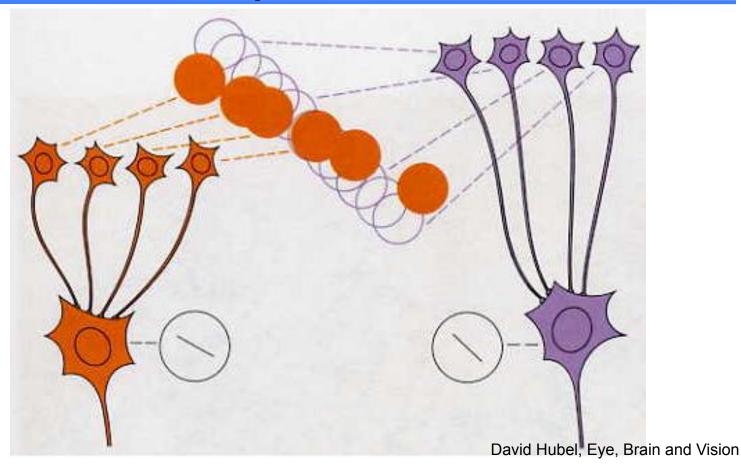

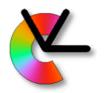

## Orientation and ocular dominance columns

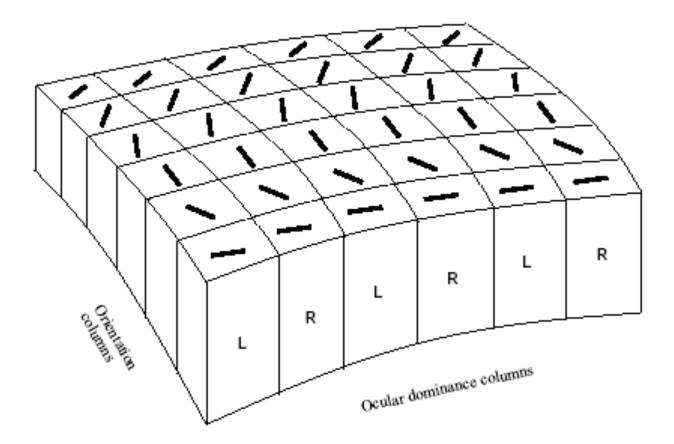

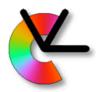

#### **Orientation dominance**

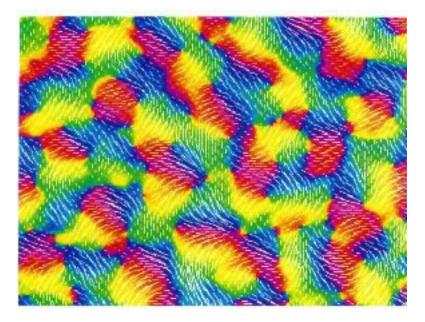

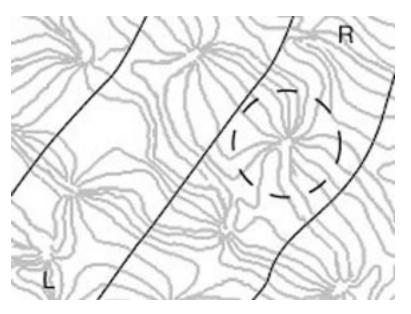

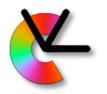

#### Ocular dominance map

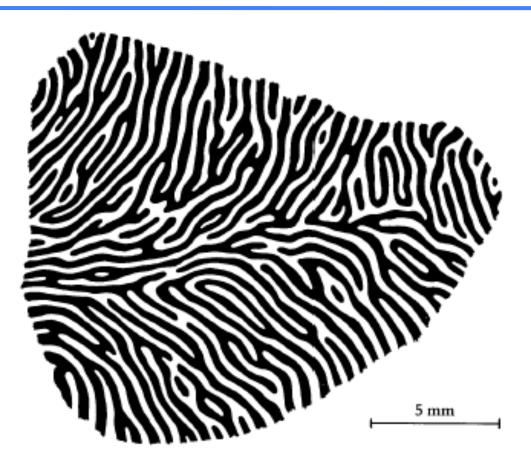

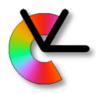

## Implementation of direction-sensitive cell

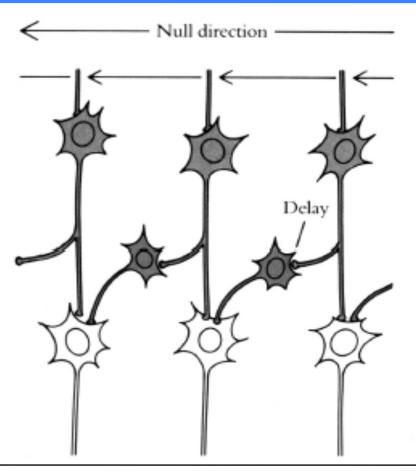

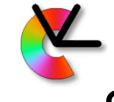

#### Spatial frequency adaptation

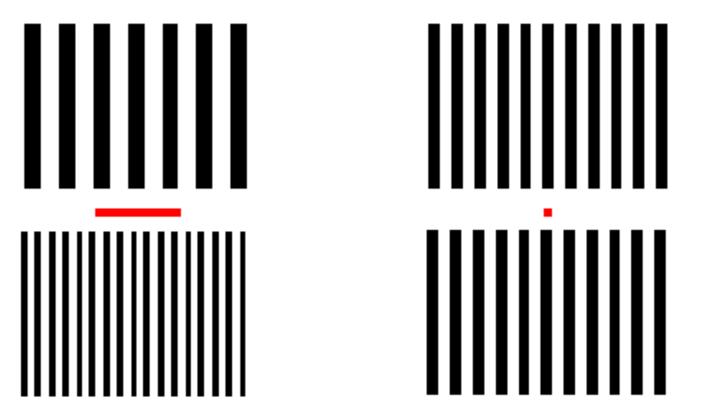

Adapted from Blakemore & Sutton, 1969

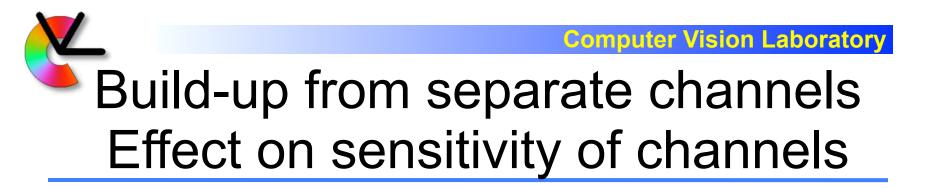

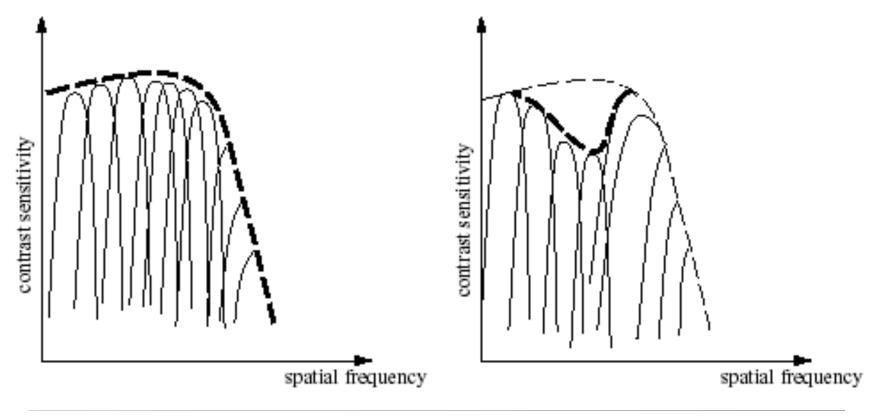

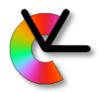

#### **Channel representation**

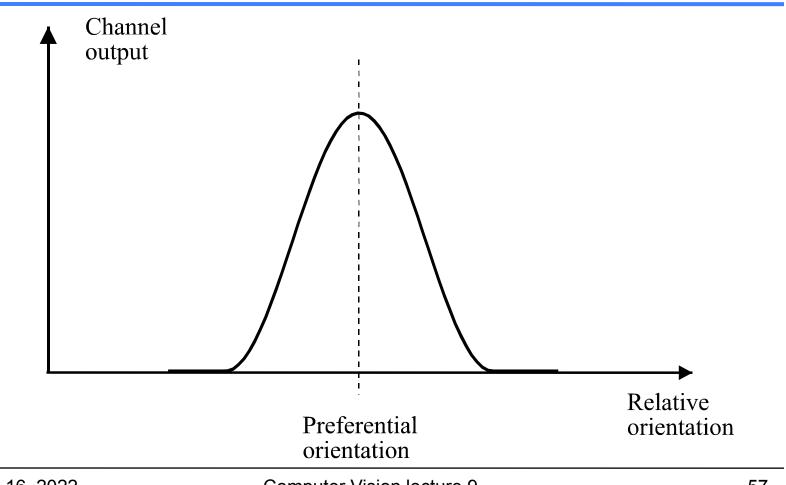

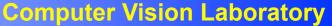

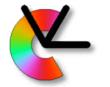

#### Channel Information Representation

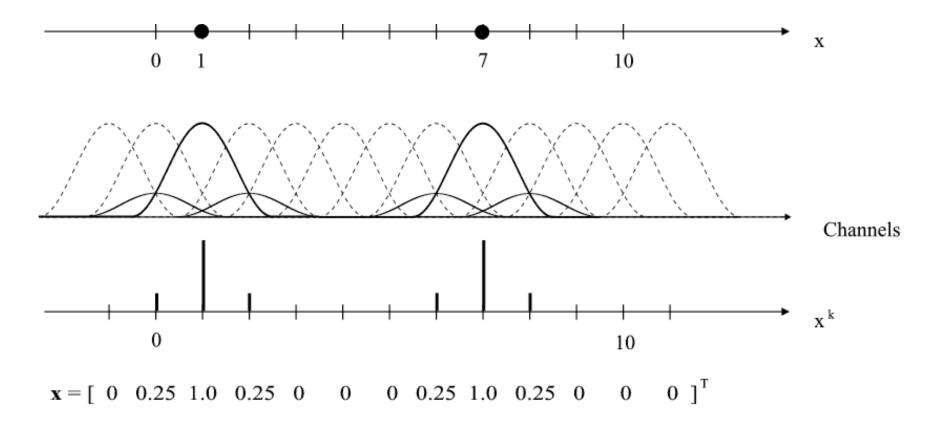

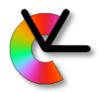

## Advantages of channel representation

- Several values can be represented for a variable, allowing support to alternative hypotheses
- Locality allows a fast optimization in learning
- Locality allows implementation of non-linear models using linear mappings
- Allows representation of confidence or certainty
- Monopolarity allows zero to represent no information (i.e. "I don't know")
- Sparse representation

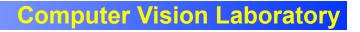

### Local versus global properties

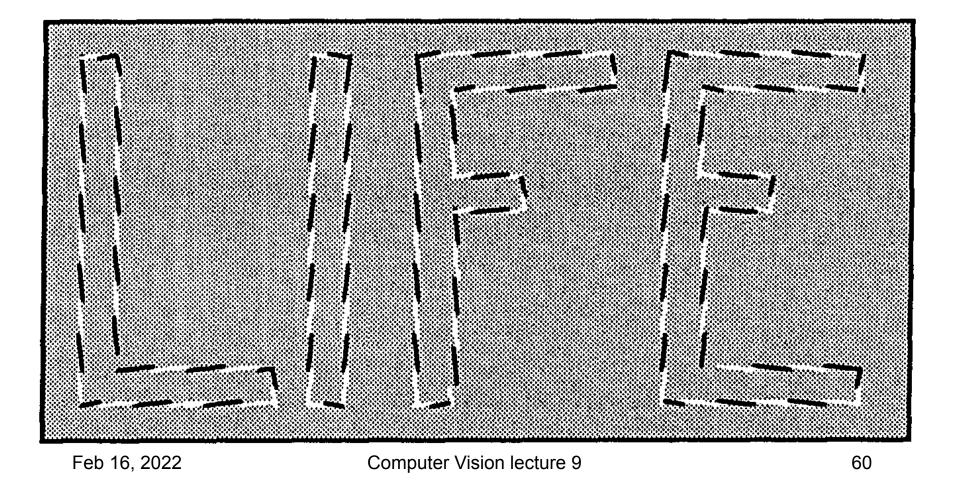

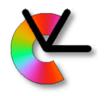

#### **Conflicting interpretations**

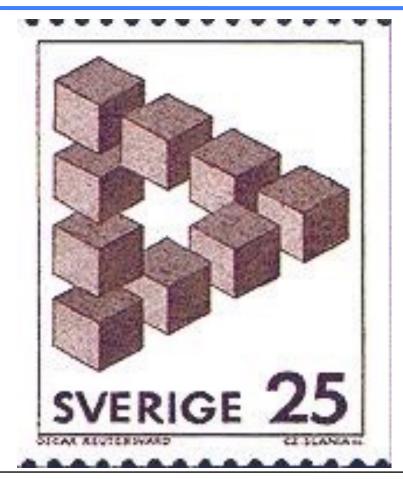

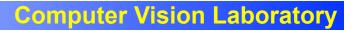

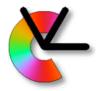

#### Parallel interpretation

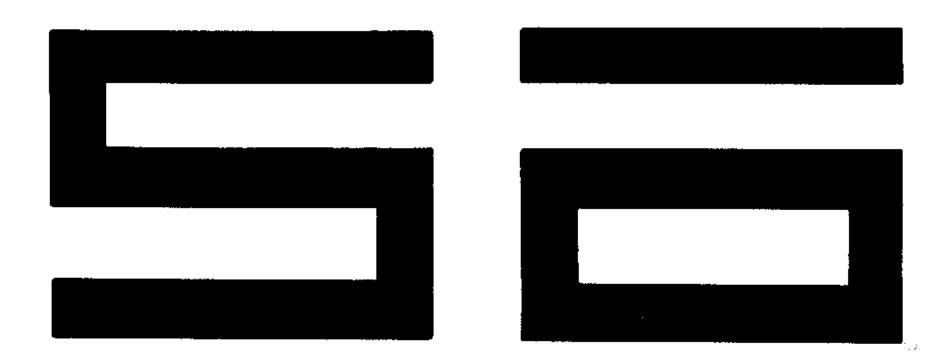

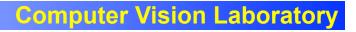

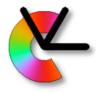

#### Sequential interpretation

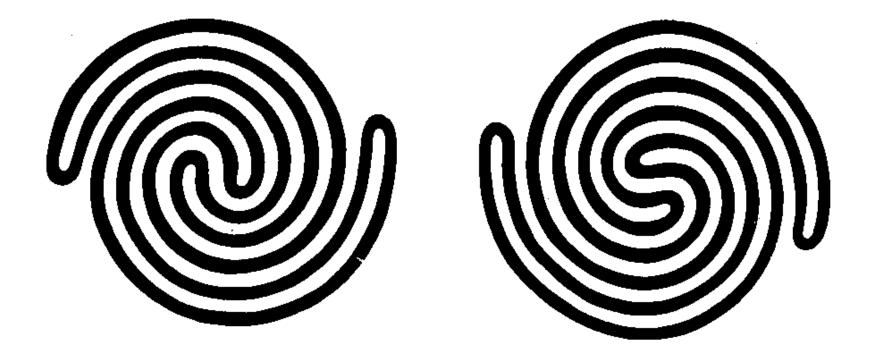

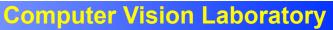

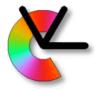

## Extrapolations forming illusions

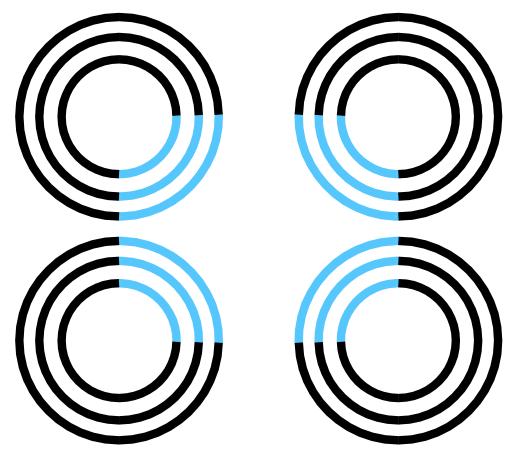

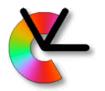

#### The Kanitza triangle

# $\begin{array}{c} & & & & \\ & & & \\ & & & & \\ & & & \\ & & & & \\ & & & \\ & & & \\ & & & \\ & & & \\ & & & \\ & & & \\ & & & \\ & & & \\$

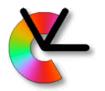

#### **Computation times**

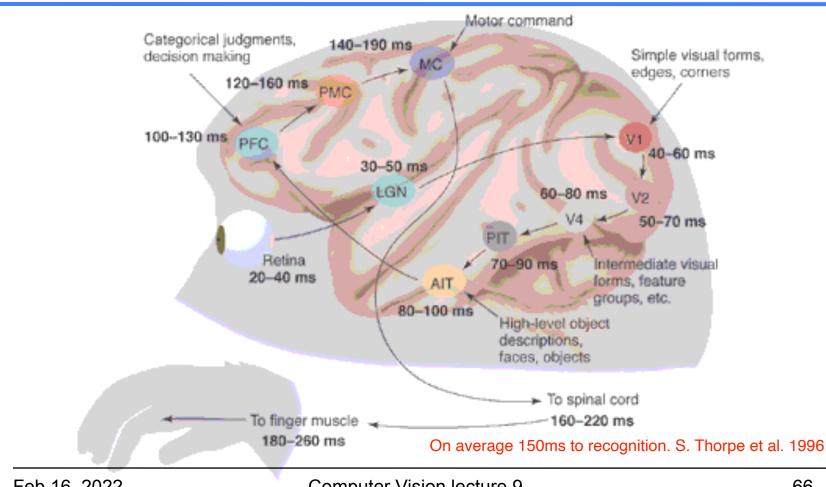

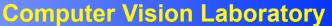

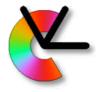

## A conventional robotics structure

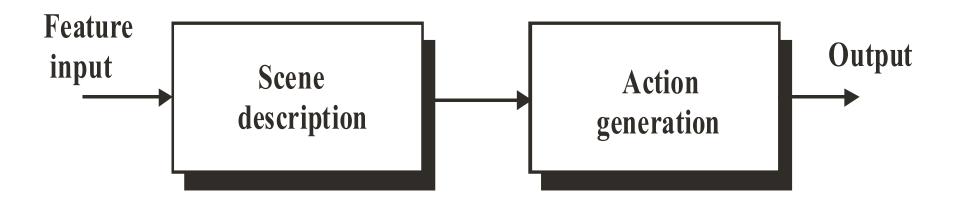

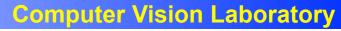

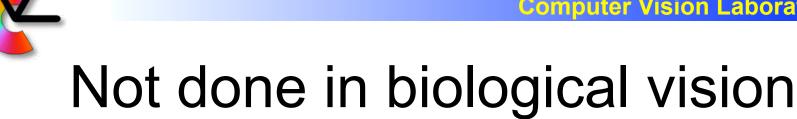

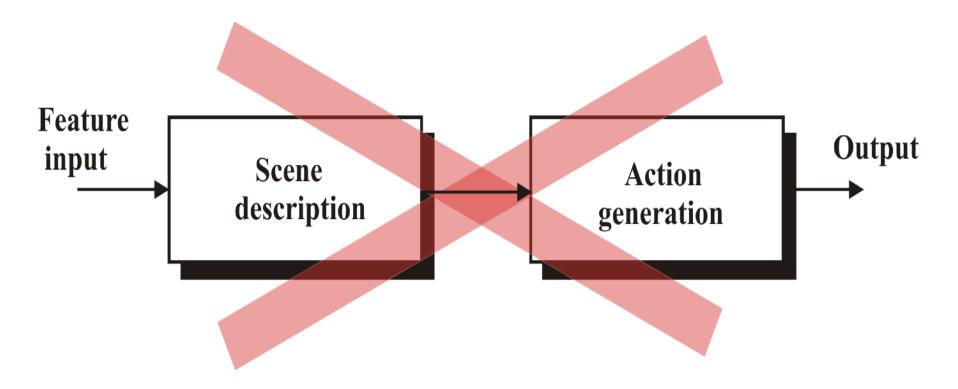

#### Consciousness - an afterthought

Experiments by Benjamin Libet show that:

## Action is initiated before it reaches consciousness

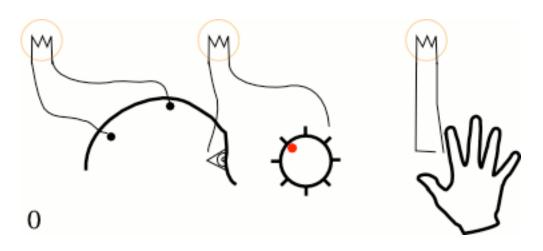

#### Consciousness - an afterthought

Synchronized EEG and rotating clock, subjects note position on timer when "they were first aware of the wish or urge to act"

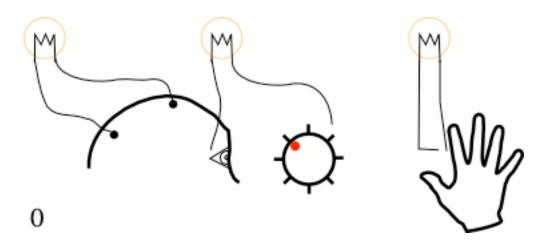

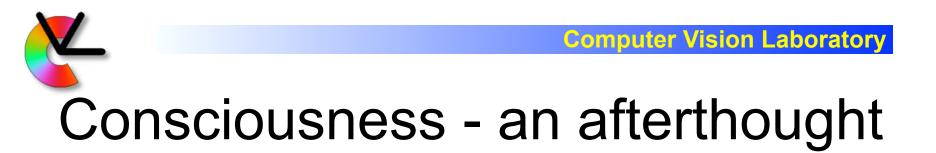

T-500ms: Readiness potential is measured by EEG T-200ms: Observed time is registered by consciousness by looking at synchronised clock T: Action takes place

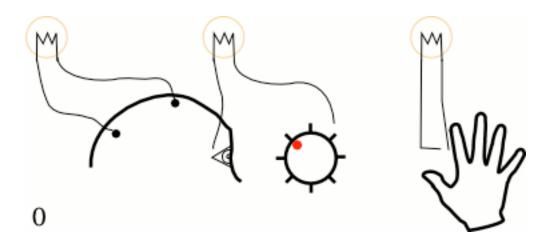

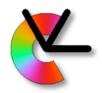

#### Other examples

- 1. It is well known that reflex actions are pre-conscious
- You do not consciously plan all details of e.g. walking pattern

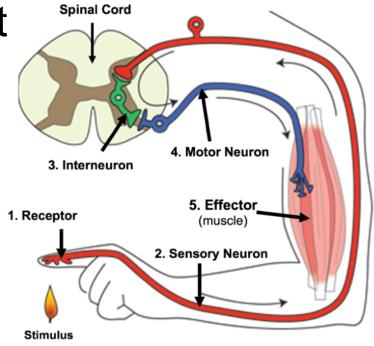

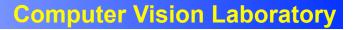

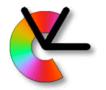

#### Order is the opposite!

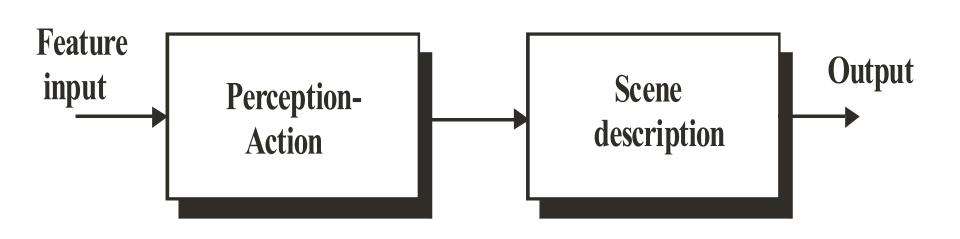

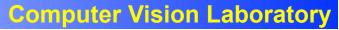

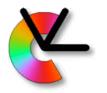

## Active versus passive exposure

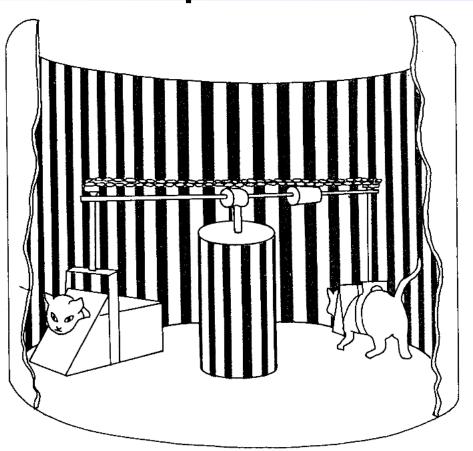

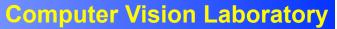

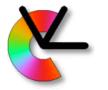

## Active versus passive exposure

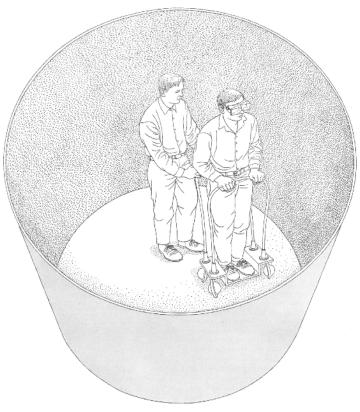

Figure 7.5.2 Adaptation during active versus passive movement. Some observers were allowed to actively explore their environment while wearing distorting goggles whereas others received similar simulation during passive movement as shown here. The active observers adapted more fully to the optical transformation produced by the goggles than the passive observers did. (From Held, 1965.)

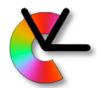

#### Why active learning?

Act-perceive-learn cycle

- Only features that change are related to the action or state change
- The action or state space is much less complex than the percept space
- Does not require consciousness (other forms of learning do)

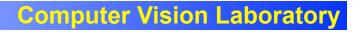

#### **Extended Cognitive Structure**

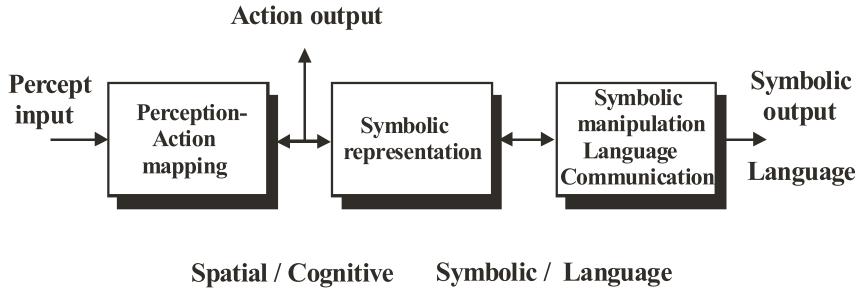

G. Granlund, "A Cognitive Vision Architecture Integrating Neural Networks with Symbolic Processing", KI 2006

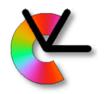

#### Pyramid version

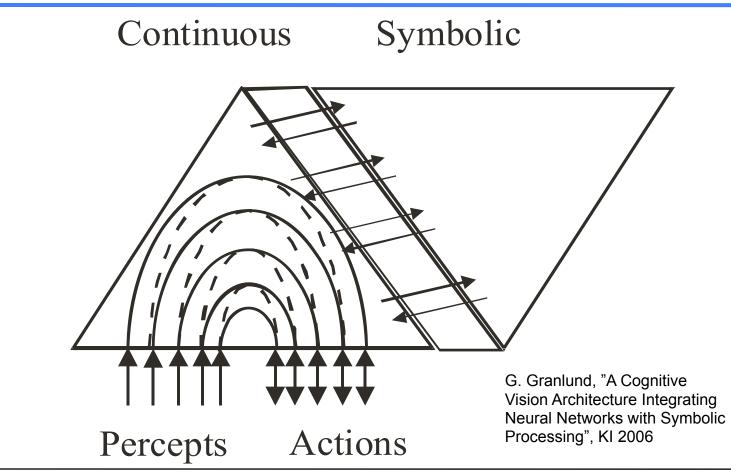

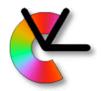

#### Summary

- Biological vision systems are not monolithic, but a collection of visual behaviours
- Visual perception is done in cortical maps, for e.g. colour, edges, and faces
- Much of visual learning is active, and pre-conscious